#### NAT-Umgehung über UDP

Ingo Blechschmidt <iblech@web.de>

LUGA

8. Juni 2005

イロメ イ何 メ イヨメ イヨメー

<span id="page-0-0"></span> $\equiv$ 

#### Inhalt

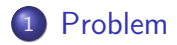

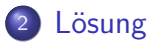

#### <sup>3</sup> [Proof-of-Concept-Implementierung](#page-6-0)

- [Aufbau](#page-6-0)
- [Beispielanwendung](#page-7-0)

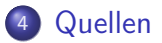

イロメ イ母メ イヨメ イヨメ

 $2990$ 

≞

# Problem

- Wunsch: Bidirektionale Verbindung zwischen zwei sich hinter NAT-Gateways befindlichen Computern
- Problem: Regelwerk der Firewalls: " innen initiiert wurden." Erlaube nur Verbindungen von außen, wenn sie von
- Aber wie eine Verbindung aufbauen, ohne öffentliche IP?

<span id="page-2-0"></span>メロメ メ母メ メミメ メミメ

### Lösung

- Versendung von UDP-Paketen von A an den NAT-Gateway von B
- Blocken dieser Pakete durch die Firewall von B (klar)
- Versendung von UDP-Paketen von B an den NAT-Gateway von A
- Annahme dieser Pakete durch die Firewall von A, da Auffassung als Antwort auf die durch A anfangs versendeten Pakete
- Von nun an: Paketannahme bei beiden Firewalls (!)
- Bereitstellung von IP mittels  $PPP$ -über-unseren-UDP-Tunnel

イロメ イ母メ イヨメ イヨメ

<span id="page-3-0"></span> $\Omega$ 

## Lösung

- Versendung von UDP-Paketen von A an den NAT-Gateway von B
- Blocken dieser Pakete durch die Firewall von B (klar)
- Versendung von UDP-Paketen von B an den NAT-Gateway von A
- Annahme dieser Pakete durch die Firewall von A, da Auffassung als Antwort auf die durch A anfangs versendeten Pakete
- Von nun an: Paketannahme bei beiden Firewalls (!)
- **•** Bereitstellung von IP mittels PPP-über-unseren-UDP-Tunnel

イロメ イ母メ イヨメ イヨメー

## Lösung

- Versendung von UDP-Paketen von A an den NAT-Gateway von B
- Blocken dieser Pakete durch die Firewall von B (klar)
- Versendung von UDP-Paketen von B an den NAT-Gateway von A
- Annahme dieser Pakete durch die Firewall von A, da Auffassung als Antwort auf die durch A anfangs versendeten Pakete
- Von nun an: Paketannahme bei beiden Firewalls (!)
- Bereitstellung von IP mittels PPP-über-unseren-UDP-Tunnel

イロメ イ母メ イヨメ イヨメー

[Aufbau](#page-6-0) [Beispielanwendung](#page-7-0)

### Aufbau der Proof-of-Concept-Implementierung

- 1 Gegenseitiges Senden von "Müll"-Paketen (zum<br>Custrisksen" der Eirouglle) "Austricksen" der Firewalls)<br>C
- <sup>2</sup> Gegenseitiges Senden eines Acknowledgement-Pakets
- **3** Warten auf ACK-Paket
- <sup>4</sup> Entweder Binden von STDIN und STDOUT an den Socket und exec() eines Programms oder Relayen von Tastatureingaben zur Gegenseite und umgekehrt

イロメ イ押メ イヨメ イヨメー

<span id="page-6-0"></span> $\Omega$ 

[Aufbau](#page-6-0) [Beispielanwendung](#page-7-0)

#### Beispielanwendung

```
root@A # ./nat-udp.pl \setminus--port=42000 \
--peer=NAT-Gateway-von-B \
--cmd="pppd updetach noauth passive notty \
       ipparam vpn 172.16.0.1:172.16.0.2" \
-window=10
```

```
root@B # ./nat-udp.pl \ \ \ \ \ \ \--port=42000 \
--peer=NAT-Gateway-von-A \
--cmd="pppd nodetach notty noauth" \
--window=10
```
<span id="page-7-0"></span>K ロ ▶ K @ ▶ K 할 ▶ K 할 ▶ ( 할 ) 1000

# Quellen

- #parrot auf irc.perl.org (Ursprüngliche Idee)
- [http://www.tldp.org/HOWTO/ppp-ssh/](http://www.tldp.org/HOWTO/ppp-ssh/configclient.html#AEN305) [configclient.html#AEN305](http://www.tldp.org/HOWTO/ppp-ssh/configclient.html#AEN305) (pppd-Parameter)
- <http://m19s28.vlinux.de/iblech/nat-udp.pl> (Implementierung)

イロメ イ母メ イヨメ イヨメー

<span id="page-8-0"></span> $\Omega$